## **Axapta Import/Eksport**

Eksport/import Begini ja AX-i vahel toimub CSV formaadis. AX-i jaoks on oluline, et CSV failis oleks järgmised andmed:

Töötaja ID – töötaja kood (reaalarv (8), nt 6351, 12303 jne); Kuupäev – tööaja sisestamise kuupäev (Date); Tööaja tüüp – tööaja tabeli sümbol, mis näitab, mis tüüpi tööajaga on tegemist (nt, 1 tähendab Päev, 2 tähendab Öö jne) Tunnid - tunnid (formaat – reaalarv kaks kohta peale koma); Objekti kood – dimensiooni Kulukeskus väärtus (reaalarv (30), nt 120082003 jne);

Siin on näha AX-i tööaja tabeli tähised. AX-is on võimalik seadistust muuta, st, et kui Beginis on tööajatabeli sümboli 3 väärtus nt Öö, siis saame AX-is vastavalt seadistada. Oluline on seadistada vastavuste tabel.

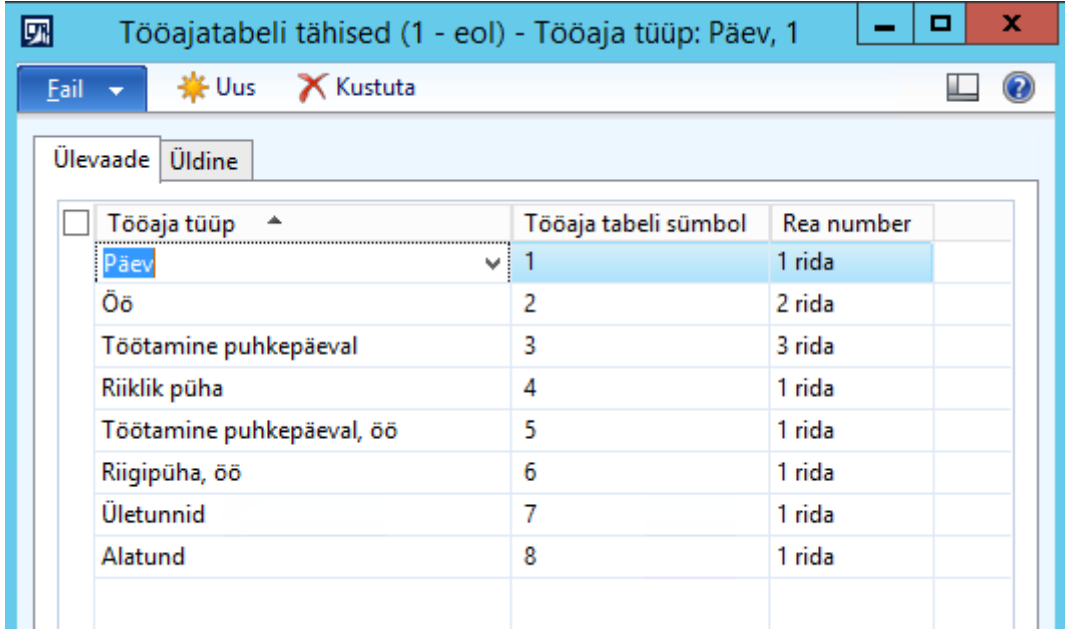

Siin on näha Begini tööaja tabeli tähised. Beginis on võimalik seadistust muuta vastavalt AX-i seadistusele. Oluline on seadistada vastavuste tabel.

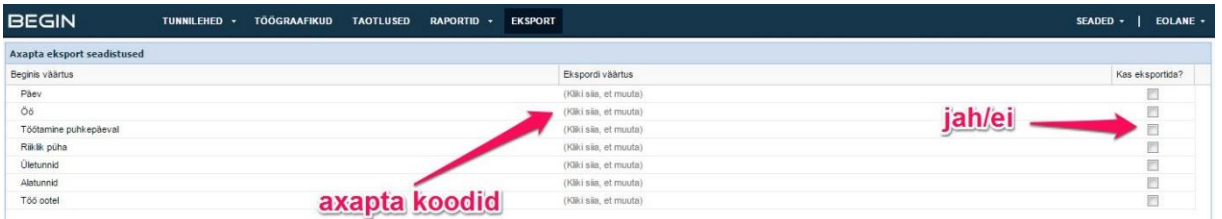

Begin tarkvarast andmete eksportimine AX-i. Võimalik on valida konkreetne osakond, objekt, asukoht, töötajad ning kuupäevade vahemik.

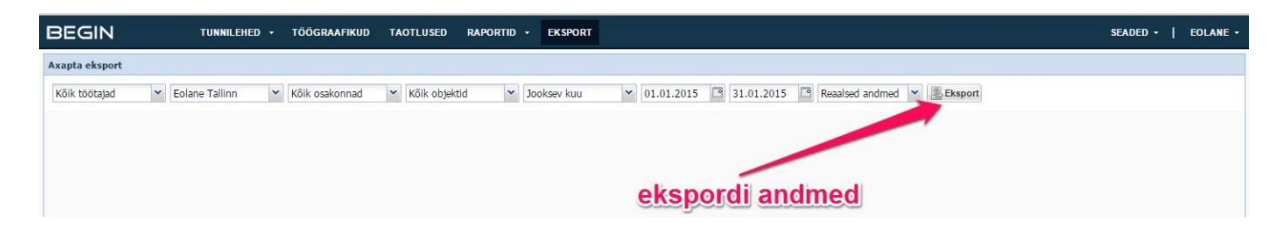